Autodesk AutoCAD Crack Gratis For PC [Ultimo 2022]

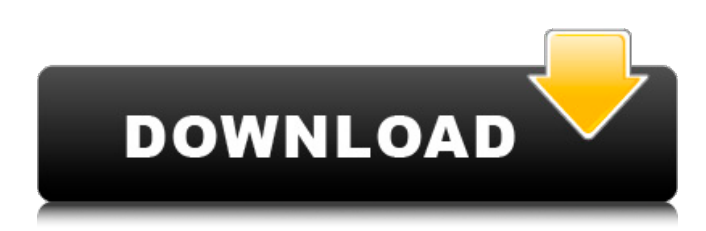

### **AutoCAD Crack + For PC (2022)**

En marzo de 2019, Autodesk dijo que vendió 1,8 millones de licencias de AutoCAD desde el inicio de la aplicación. A partir de junio de 2019, Autodesk afirma que AutoCAD fue la aplicación comercial más descargada en Apple App Store y Google Play Store. En agosto de 2019, Autodesk dijo que AutoCAD era la aplicación CAD basada en escritorio número 1 en ventas en el mundo. Historia de AutoCAD En marzo de 1987, Autodesk lanzó AutoCAD, un nuevo programa CAD orientado a gráficos. La primera versión de AutoCAD se ejecutó en una computadora TRS-80 Model 100. Sin embargo, el diseño de AutoCAD le permitió funcionar en computadoras con solo pantallas gráficas monocromáticas, la primera aplicación CAD de este tipo disponible en computadoras personales (PC). En 1992, Autodesk lanzó la segunda versión de AutoCAD, AutoCAD II. La segunda versión de AutoCAD incluía un nuevo esquema de nombres y una arquitectura de 32 bits, así como muchas características nuevas. Por ejemplo, esta versión presentaba una nueva herramienta de estructura alámbrica, una herramienta para crear dibujos basados en componentes, una función de gráficos basada en bases de datos, un gráfico de diseño que permitía a los usuarios ver y editar los elementos físicos de un dibujo y capacidades de comando ampliadas. AutoCAD II continuó ejecutándose en el TRS-80 Modelo 100 y también estaba disponible como versión comercial. AutoCAD II también comenzó a admitir fuentes y colores PostScript en plotters e impresoras láser. En 1994, Autodesk lanzó la tercera versión de AutoCAD, AutoCAD 3.0. Esta versión de AutoCAD estaba disponible como una aplicación para PC y para el TRS-80 Model 100. Fue la primera versión de AutoCAD que usó una GUI (interfaz gráfica de usuario) que la hizo más fácil de usar que las versiones anteriores. AutoCAD 3.0 también introdujo un nuevo conjunto de comandos y herramientas integradas de dibujo 2D y modelado 3D. En marzo de 1995, Autodesk lanzó AutoCAD 4.0. Esta versión fue la primera versión de AutoCAD en usar una GUI. AutoCAD 4.0 también hizo posible que los usuarios trabajaran directamente desde AutoCAD. En febrero de 1996, Autodesk lanzó AutoCAD 5.0, que fue la primera versión importante de AutoCAD en usar una GUI. Además, la primera versión de AutoCAD que se

### **AutoCAD (Vida util) Codigo de activacion**

AutoCAD es el software de diseño asistido por computadora más utilizado en el mundo actual. A lo largo de los años ha seguido creciendo y evolucionando. Se utiliza para crear dibujos (planos, esquemas, etc.), modelos, mapas, diseños y documentación. Originalmente desarrollado para la familia de productos AutoCAD/MapInfo, ahora está integrado en otros productos como Inventor, ArcIMS, ArcSDE, ArcCAD y muchos más. Historia AutoCAD fue desarrollado por primera vez por Ralph Kimball, William Hall y otros para el programa de desarrollo avanzado de productos GM de 1968–1969 de General Motors. La primera versión de AutoCAD se lanzó inicialmente en diciembre de 1970 con el sobrenombre de "The Rapid Editor" al precio de \$500. Cuando se lanzó, inicialmente fue utilizado por una persona en un sitio, con el equipo de desarrollo comunicándose por correo. Su primera versión se llamó AutoCAD, por AutoCad Recorder Design y luego se abrevió como AutoCAD. En 1971, el equipo se dio cuenta de que AutoCAD se parecía más a la primera versión que a la segunda (a la que apodaron Bluejay, por la canción del mismo nombre). Dado que el equipo fue contratado, estaban limitados a lo que podían lanzar al público y lanzaron

AutoLISP, su primera extensión de AutoCAD para la programación de usuarios. En la década de 1980, Bob Bostock (bostock@nist.gov) creó una versión de AutoLISP que estaba escrita completamente en lenguaje ensamblador y estaba disponible para Unix y DOS. El código finalmente se denominó LAS (Lisp Assembler) y era compatible con las bases de código de Autodesk Inventor y AutoCAD 2000. La primera versión de LAS se lanzó en junio de 1985. LAS se amplió más tarde para admitir la programación orientada a objetos. Originalmente llamado LAS Object, luego ObjectARX (Objects for Rapid eXecution) y finalmente ObjectARX (Extension for Rapid eXecution), la tecnología era una derivación de JAVA y C++. La influencia de AutoCAD se expandió más allá de la compañía que lo creó, ya que la gente comenzó a usar AutoCAD como un término genérico para el software de diseño asistido por computadora. Desde principios de la década de 1980, AutoCAD ha tenido un número cada vez mayor de usuarios (muchos de los cuales han sido mujeres), con un número creciente de idiomas utilizados para crear extensiones de AutoCAD. Para 1998 112fdf883e

# **AutoCAD Licencia Keygen**

Ahora necesitas conectarte al mundo digital y hacer tus propios proyectos. Descarga e instala el complemento Sketchfab. Cómo usar el complemento Sketchfab Instala Sketchfab en tu computadora. Ahora puede descargar el complemento de Autodesk para Sketchfab. Cómo usar el complemento Sketchfab Abre el visor de Sketchfab. Haga clic en la pestaña Crear en la parte superior y luego haga clic en el botón Abrir. Cómo usar el generador de claves Haga clic en la opción de vista y elija sketchfab keygen Haga clic en el nombre del visor de Sketchfab y listo. Cómo usar el complemento Sketchfab En su Autodesk Autocad, abra el visor de Sketchfab. Haga clic en la pestaña Crear en la parte superior y luego haga clic en Conectar. Cómo usar el complemento Sketchfab Haz clic en el nombre de tu cuenta de Sketchfab y listo. Cómo usar el generador de claves Haz clic en la opción de vista y elige Sketchfab. Cómo usar el complemento Sketchfab Haz clic en el nombre de tu cuenta de Sketchfab y listo. Cómo usar el complemento Sketchfab Ahora puedes descargar tu proyecto directamente desde Sketchfab. P: Leer en una imagen usando Python Quiero leer un archivo de imagen usando Python. Me gustaría leer en una imagen y extraer solo la imagen en escala de grises. Hasta ahora, la única solución que he encontrado es usar PIL. Mi única experiencia con PIL es que tuve que importarlo para hacer lo siguiente. >>> de la imagen de importación PIL >>> im = Imagen.open("amanecer.jpg") >>> im.load() >>> estoy Entonces eso acaba de cargar la imagen en la variable im. Me gustaría evitar ese paso. ¿Hay otra manera? Quiero poder guardar la imagen como JPEG. A: Simplemente puede leer la imagen del sistema de archivos en una matriz numpy y luego convertirla en una imagen PIL. importar numpy como np importar imagen ruta = '/ruta/a/la/imagen.png' con abierto (ruta) como f: datos = np.load(f) im = Imagen.fromarray(datos) im.save(ruta, "jpeg

### **?Que hay de nuevo en el AutoCAD?**

Planificador de proyectos de AutoCAD: Comparta y colabore entre aplicaciones y herramientas basadas en la nube usando un único panel que le brinda acceso unificado a todos los datos de su proyecto, al igual que el resto de sus datos. (vídeo: 4:05 min.) Simplifique todo el proceso de diseño. Capacidades de diseño creadas para creadores, habilitadas en la nube y accesibles desde cualquier lugar. Aproveche al máximo más memoria, procesadores más rápidos y nuevas herramientas para diseñar más rápido y mejor. Siempre hay nuevas funciones gratuitas disponibles. ¿Quién usa AutoCAD? AutoCAD es un programa de dibujo y diseño 2D líder en el mundo que utilizan decenas de miles de arquitectos, diseñadores, ingenieros y otros profesionales. Usar AutoCAD para crear documentos que abarquen el proceso de diseño es rápido y flexible y ayuda a entregar proyectos a tiempo y dentro del presupuesto. ¿Qué nuevas capacidades se agregan a AutoCAD 2023? Herramientas de dibujo y acotación más rápidas y precisas: Cree dibujos de trabajo y dibujos de AutoCAD de forma más rápida y precisa. Directrices de diseño para mediciones más precisas. Determine la posición del texto y otros objetos usando una variedad de comandos. Use comandos para seleccionar, agrupar, formatear y editar texto y otros objetos. Actualice los proyectos de diseño y arquitectura más rápido con más memoria y procesadores más rápidos. Cree archivos PDF bien diseñados a partir de dibujos de AutoCAD más rápido con la capacidad de escalar cualquier dibujo sin sacrificar la calidad. Importe y extraiga datos de documentos más rápido. Nuevas herramientas para hacer documentos de aspecto profesional. Se agregaron opciones de menú contextual para dibujar y marcar fácilmente. Herramientas más robustas para crear dibujos arquitectónicos personalizados. Herramientas de impresión con la capacidad de escalar automáticamente los dibujos para su impresión. Trabaje con dibujos en 2D directamente en Photoshop y SketchUp. Agregue la capacidad de seleccionar objetos directamente desde AutoCAD. Mantenga sus datos en la nube. Acceda a sus datos en cualquier lugar y en cualquier momento en cualquier dispositivo. Colabore con otros usuarios de AutoCAD en la nube o trabaje con colegas usando aplicaciones móviles. ¡Prueba AutoCAD ahora! La versión de prueba de AutoCAD 2023 está disponible hoy y se puede descargar gratis. Los usuarios de la versión de prueba pueden guardar sus propias configuraciones y plantillas en su máquina local, además de recibir las nuevas actualizaciones de AutoCAD 2023 a medida que estén disponibles. Los usuarios de prueba deberán descargar e instalar el

# **Requisitos del sistema:**

Recomendado: Procesador: Procesador Intel® Core™ i5-6600K o AMD Ryzen™ 7 1700 Memoria: 8 GB RAM Gráficos: NVIDIA® GeForce® GTX 1080 (11 GB) o AMD Radeon™ RX 470 (4 GB) DirectX: Versión 11 Disco duro: 20 GB de espacio libre en disco duro Nota: el juego será compatible con la tecnología AMD FreeSync™ Recomendado: Empezando los juegos... Pixel Dungeon presenta un nuevo sistema de combate. Nosotros

Enlaces relacionados:

<https://classig.net/blog/index.php?entryid=1772> <http://wadimakkah.co/blog/index.php?entryid=2387> <https://nalanda.tv/wp-content/uploads/2022/06/AutoCAD-23.pdf> [https://mycoopmed.net/wp-content/uploads/2022/06/AutoCAD\\_Crack\\_.pdf](https://mycoopmed.net/wp-content/uploads/2022/06/AutoCAD_Crack_.pdf) <http://3.234.42.222/blog/index.php?entryid=2374> <https://integritysmallbusiness.com/wp-content/uploads/2022/06/forgolus.pdf> <https://agorainsights.dev/blog/index.php?entryid=70160> <https://ystym.com/wp-content/uploads/2022/06/jarmar.pdf> <https://www.raven-guard.info/wp-content/uploads/2022/06/lamavyr.pdf> <https://mililciestombui.wixsite.com/boarenciro/post/autodesk-autocad-2022-24-1-crack-torrente-descargar> [https://itsupportnetwork.com/wp-content/uploads/2022/06/AutoCAD\\_Gratis\\_WinMac.pdf](https://itsupportnetwork.com/wp-content/uploads/2022/06/AutoCAD_Gratis_WinMac.pdf) <https://fsecan.ca/blog/index.php?entryid=1844> <https://www.yourlocalmusician.com/wp-content/uploads/2022/06/benefar.pdf> [http://gc.pknowledge.eu/wp](http://gc.pknowledge.eu/wp-content/uploads/2022/06/Autodesk_AutoCAD_Crack___Descarga_gratis_X64_Mas_reciente_2022.pdf)[content/uploads/2022/06/Autodesk\\_AutoCAD\\_Crack\\_\\_\\_Descarga\\_gratis\\_X64\\_Mas\\_reciente\\_2022.pdf](http://gc.pknowledge.eu/wp-content/uploads/2022/06/Autodesk_AutoCAD_Crack___Descarga_gratis_X64_Mas_reciente_2022.pdf) <https://infoimmosn.com/wp-content/uploads/2022/06/uhienla.pdf> <https://platform.blocks.ase.ro/blog/index.php?entryid=5658> <https://asuperlist.com/wp-content/uploads/2022/06/breeonor.pdf> <https://mdldemo.qt.projectendemo.nl/blog/index.php?entryid=1189> <https://www.reiki.swiss/blog/index.php?entryid=3039>